**[向健民](https://zhiliao.h3c.com/User/other/0)** 2006-11-13 发表

Aolynk BR系列路由器网站过滤的说明

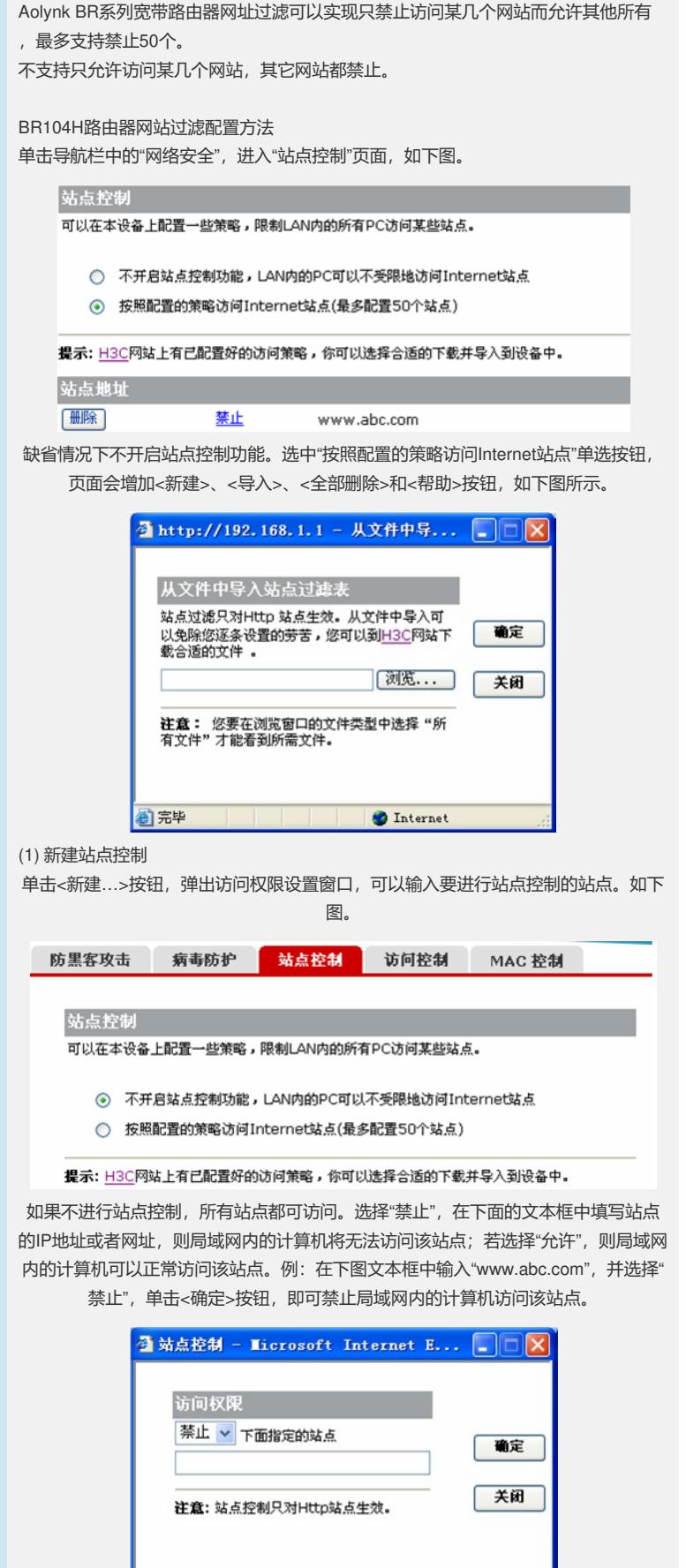

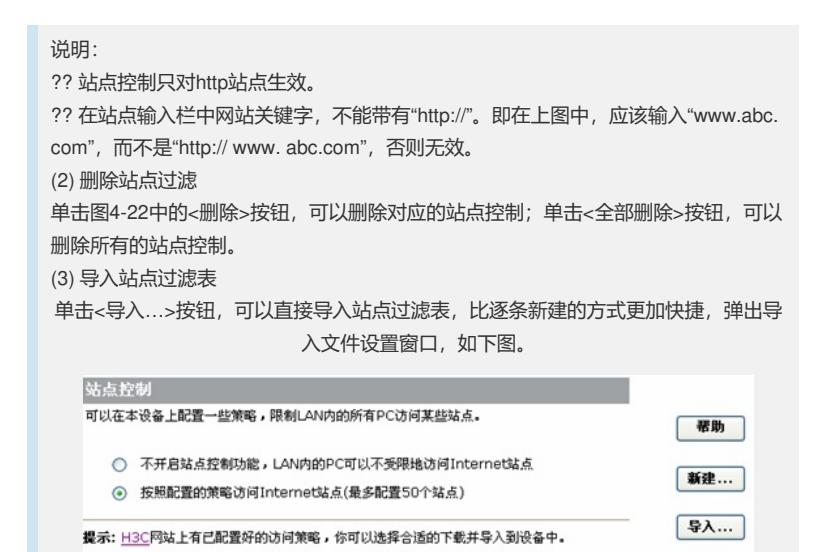

单击<浏览…>按钮,选中所需站点控制表,确定后即可完成导入。

<u> 1989 - Johann Barnett, mars et al. 1989 - Johann Barnett, mars et al. 1989 - Johann Barnett, mars et al. 19</u>

全部删除

站点地址